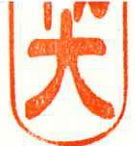

府 食 第472号 令和元年11月12日

厚生労働大臣 加藤 勝信 殿

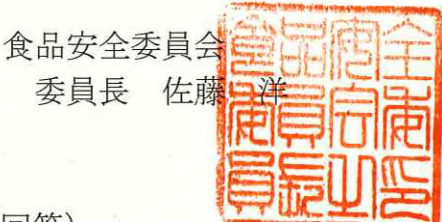

食品健康影響評価について (回答)

令和元年10月9日付け厚生労働省発生食1009 第4号 (以下「通知」という。)により厚 生労働省から食品安全委員会に対し意見を求められた事項のうち、通知の別紙の2 具体的 な諮問内容(2) ②離乳食で不足しがちな栄養を補うための調製粉乳(以下「フォローア ップミルク」という。)については、下記のとおり、食品安全基本法(平成15年法律第48 号)第11条第1項第2号の人の健康に及ぼす悪影響の内容及び程度が明らかであるときに 該当すると認められる。

記

フォローアップミルクについては、以下に示す理由から、既存の審査事項において、 調製粉乳の安全性が確保されていることを前提として、菌末が添加されたことによる対 象となる乳幼児への健康影響は無視できる程度と考えられる。

- 1.「授乳・離乳の支援ガイド」改訂に関する研究会が取りまとめた「授乳・離乳の支援 ガイド (2019年3月改訂)」によると、フォローアップミルクについては、母乳や育 児用ミルクなどとは役割が異なっており、離乳が順調に進んでいる場合は摂取する必 要はないとされていること。
- 2. フォローアップミルクの対象乳幼児には、離乳食としてヨーグルトなどが既に与え られており、乳幼児の腸内細菌叢の菌の構成について、離乳食を摂るようになると、 成人の腸内細菌叢の構成に近似していくとの報告があること。
- 3. 通知別添の審査事項案によると、原材料として使用する菌末は、対象となる乳幼児 が摂取する食品で国内の使用実績があり、国内外で当該菌株を使用した食品を摂取し たことによる健康被害の発生が確認されていないこと。